$K$ 

SALZBURGER LANDESKLINIKEN

**SERVICEBEREICH FINANZEN** UND CONTROLLING

## **Krankengeschichten Anforderung**

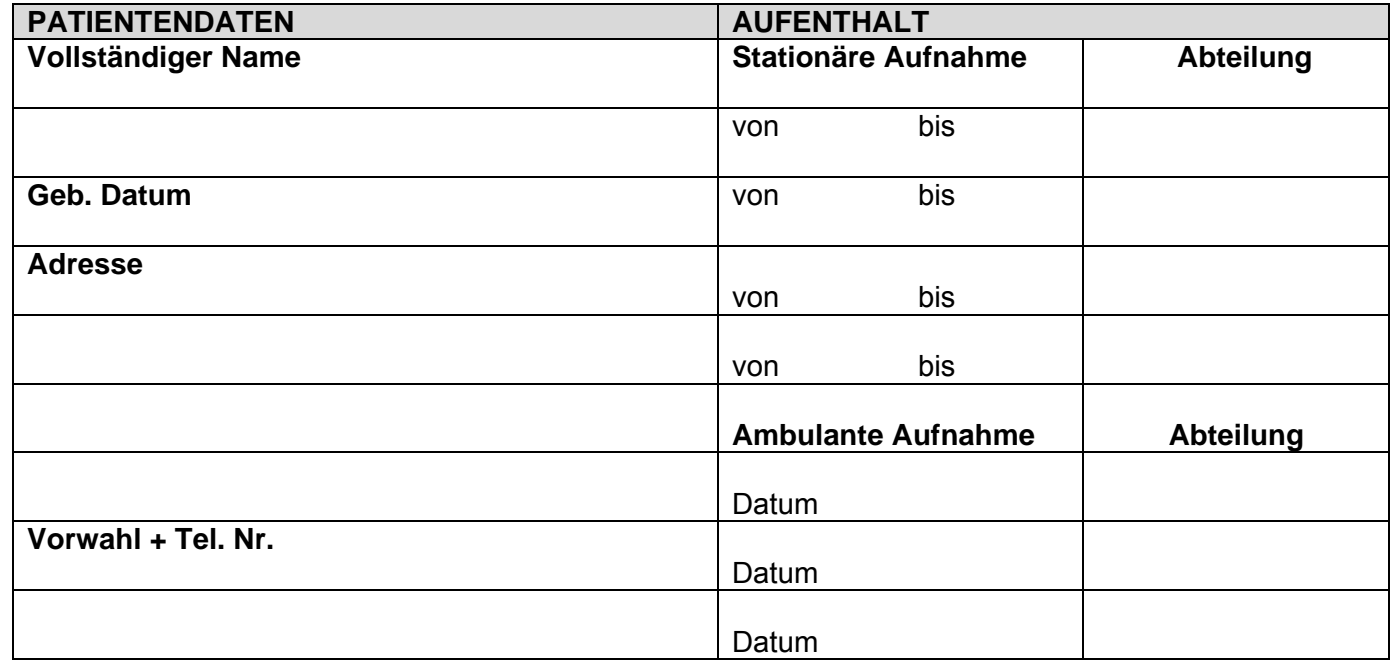

Ich benötige meine Unterlagen aus folgendem Grund: 1) (bitte anhaken)

<sup>1)</sup> Die Krankengeschichte ist persönlich von den PatientInnen anzufordern. Bei nicht persönlichem Antrag durch den/die PatientenIn ist eine Bevollmächtigung durch den/die PatientenIn vorzuweisen.

private Zwecke

persönliche Abholung (nur mit Pass)

Zustellung am Postweg (eigenhändig)

für eine Weiterbehandlung beim Arzt oder für die Versicherung (Name + Adresse):

(Die Unterlagen werden direkt an den Arzt versendet)

Ich ersuche höflich um Aushändigung einer Kopie meiner Unterlagen (bitte anhaken):

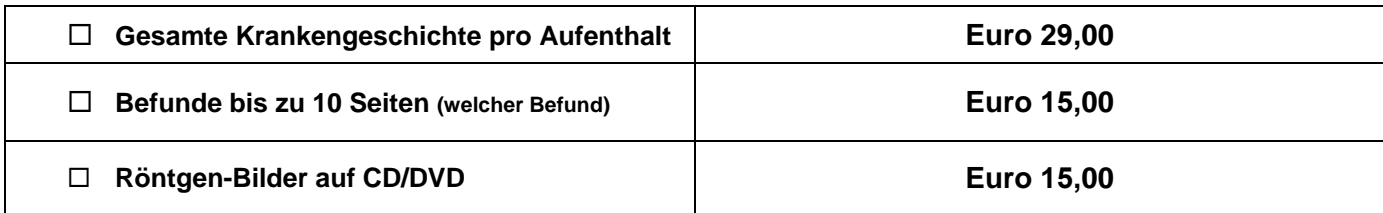

\_\_\_\_\_\_\_\_\_\_\_\_\_\_\_\_\_\_\_\_\_\_\_\_\_\_\_\_\_\_\_\_\_\_\_\_\_\_\_\_\_\_\_\_\_\_\_\_\_\_\_\_\_\_\_\_\_\_\_\_\_\_\_\_\_\_\_\_\_\_\_\_\_\_\_\_

Ort Datum

am **Unterschrift PatientIn** 

Gemeinnützige Salzburger Landeskliniken BetriebsGmbH | Servicebereich Finanzen und Controlling | Erlös- und Patientendatenmanagement A-5020 Salzburg | Müllner Hauptstrasse 48 | Telefon +43 (0)662 4482-2038 | Fax +43 (0)662 4482-2074 www.salk.at | Mail: krankengeschichtenanforderung@salk.at | UID-Nr. ATU57476234 | DVR 0512915